## **Program studiów** cz.1

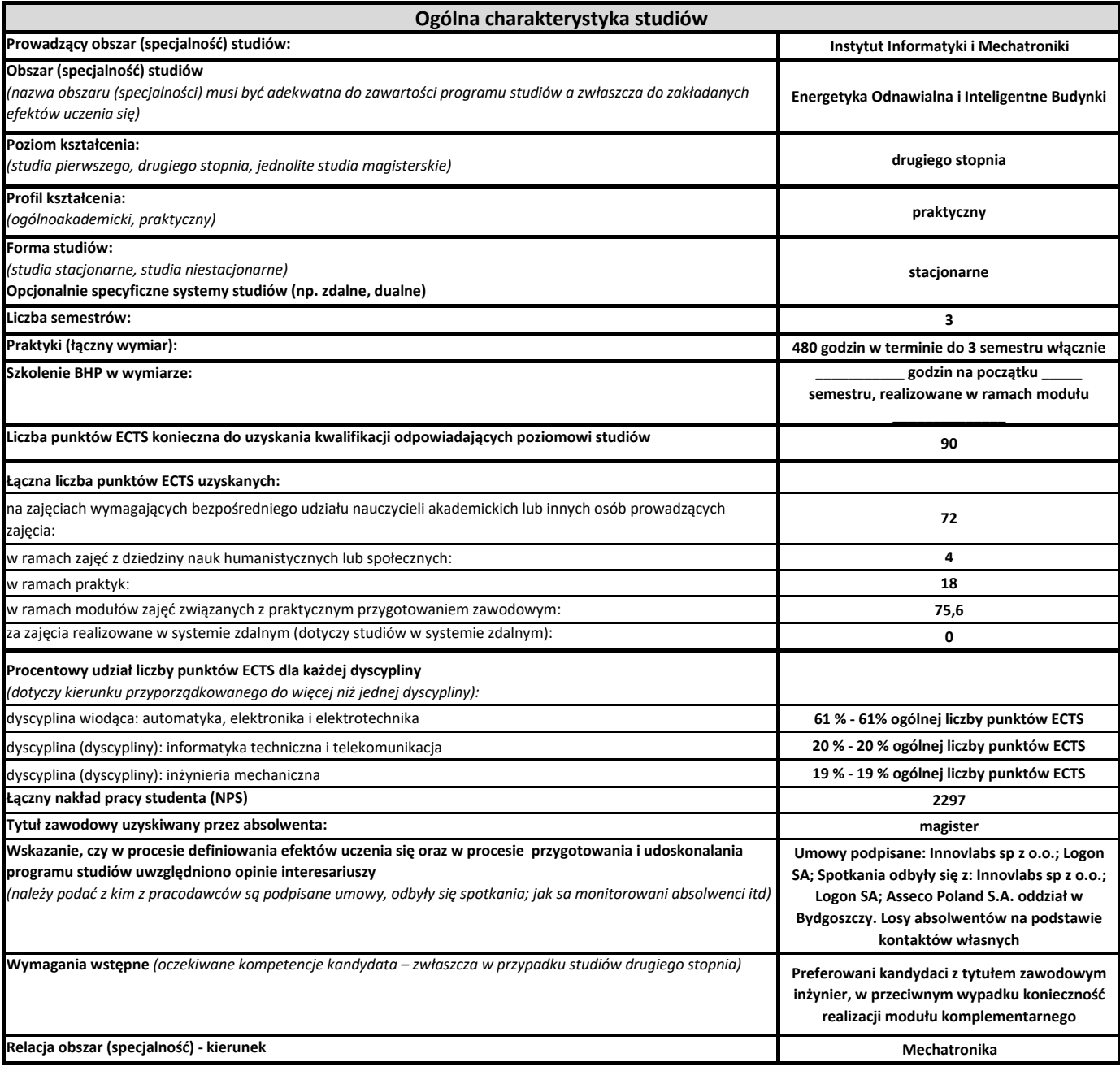

Obszar: **Energetyka Odnawialna i Inteligentne Budynki**

**Program studiów** cz.2

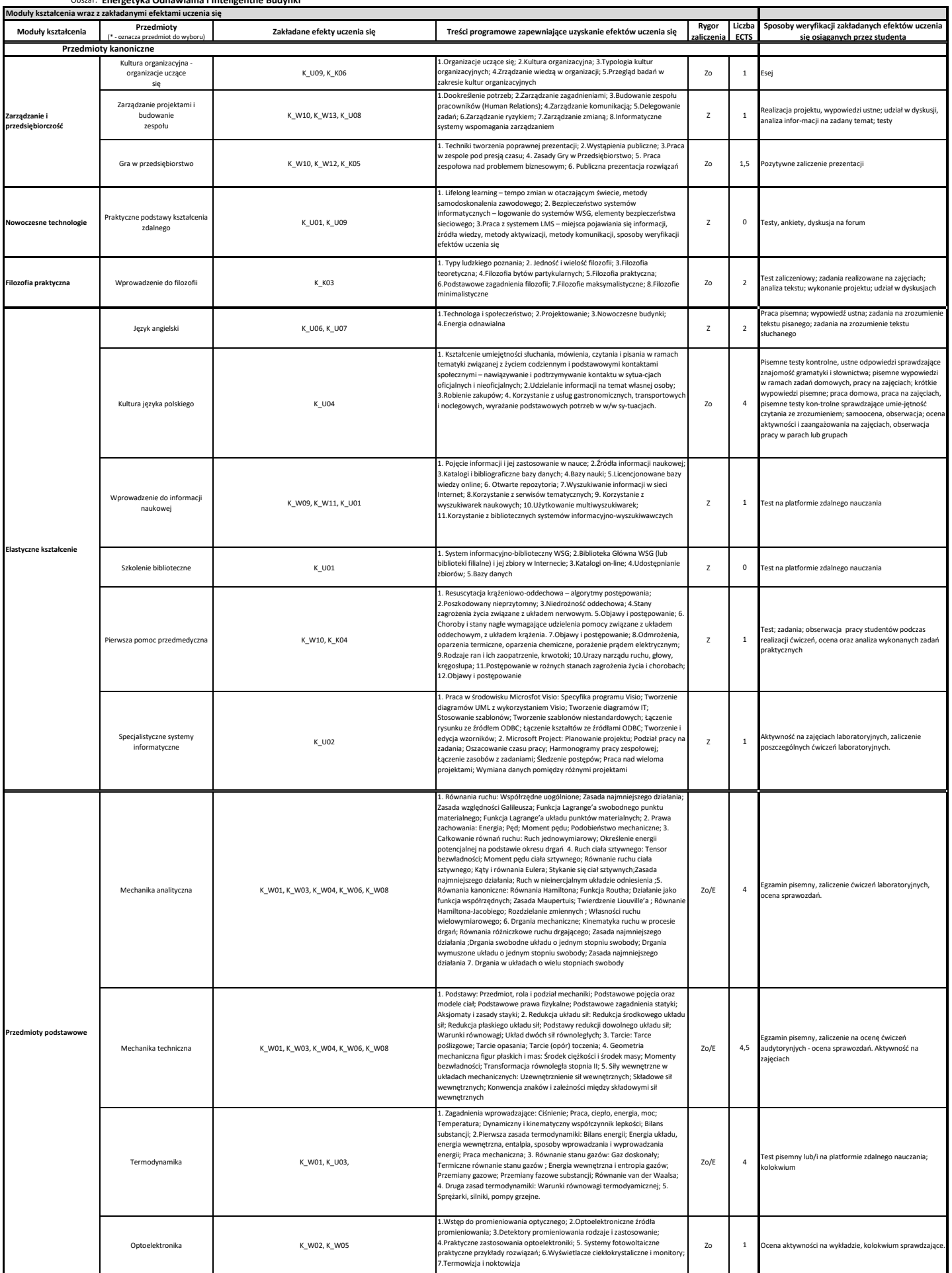

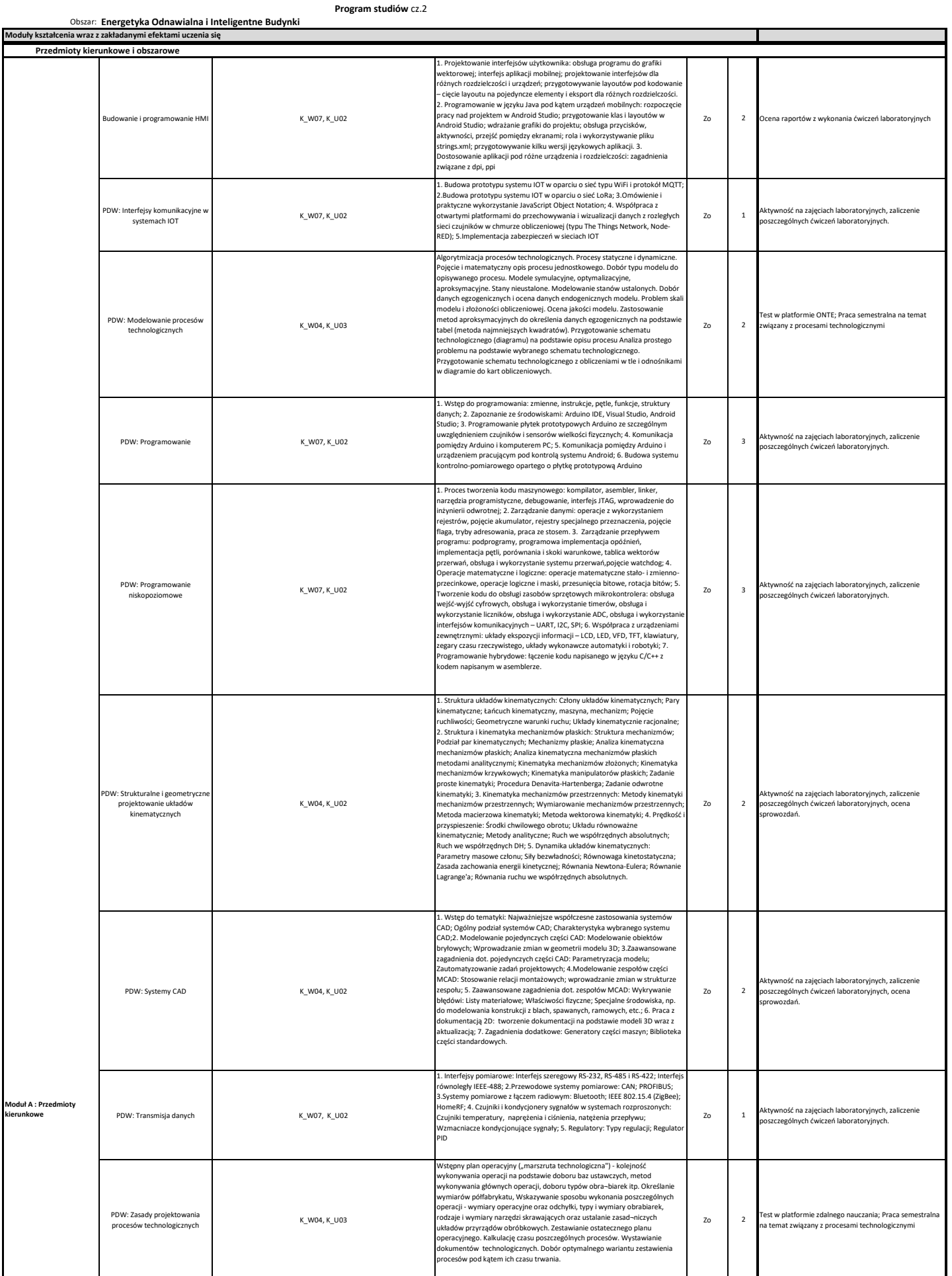

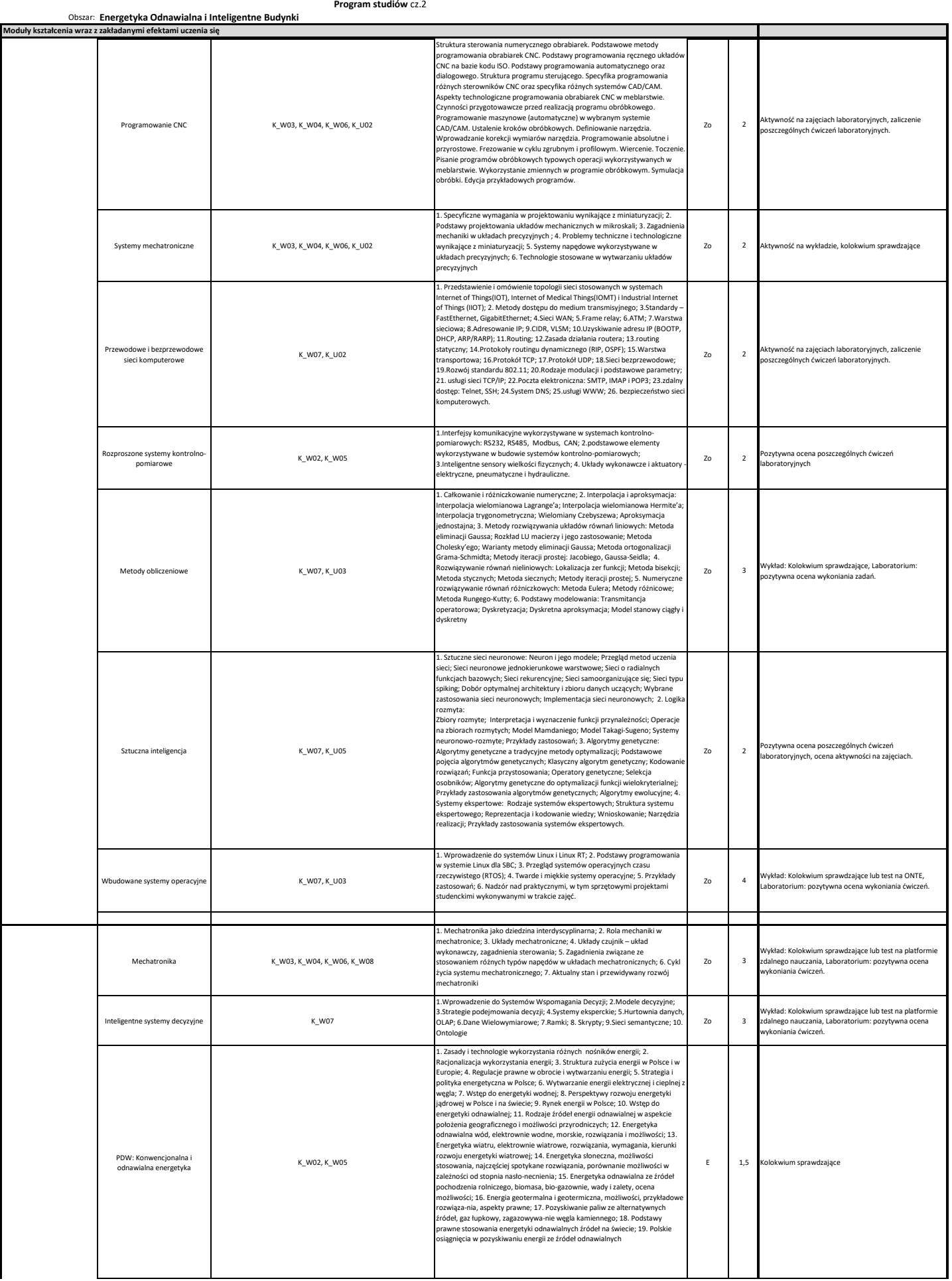

Obszar: **Energetyka Odnawialna i Inteligentne Budynki**

**Program studiów** cz.2

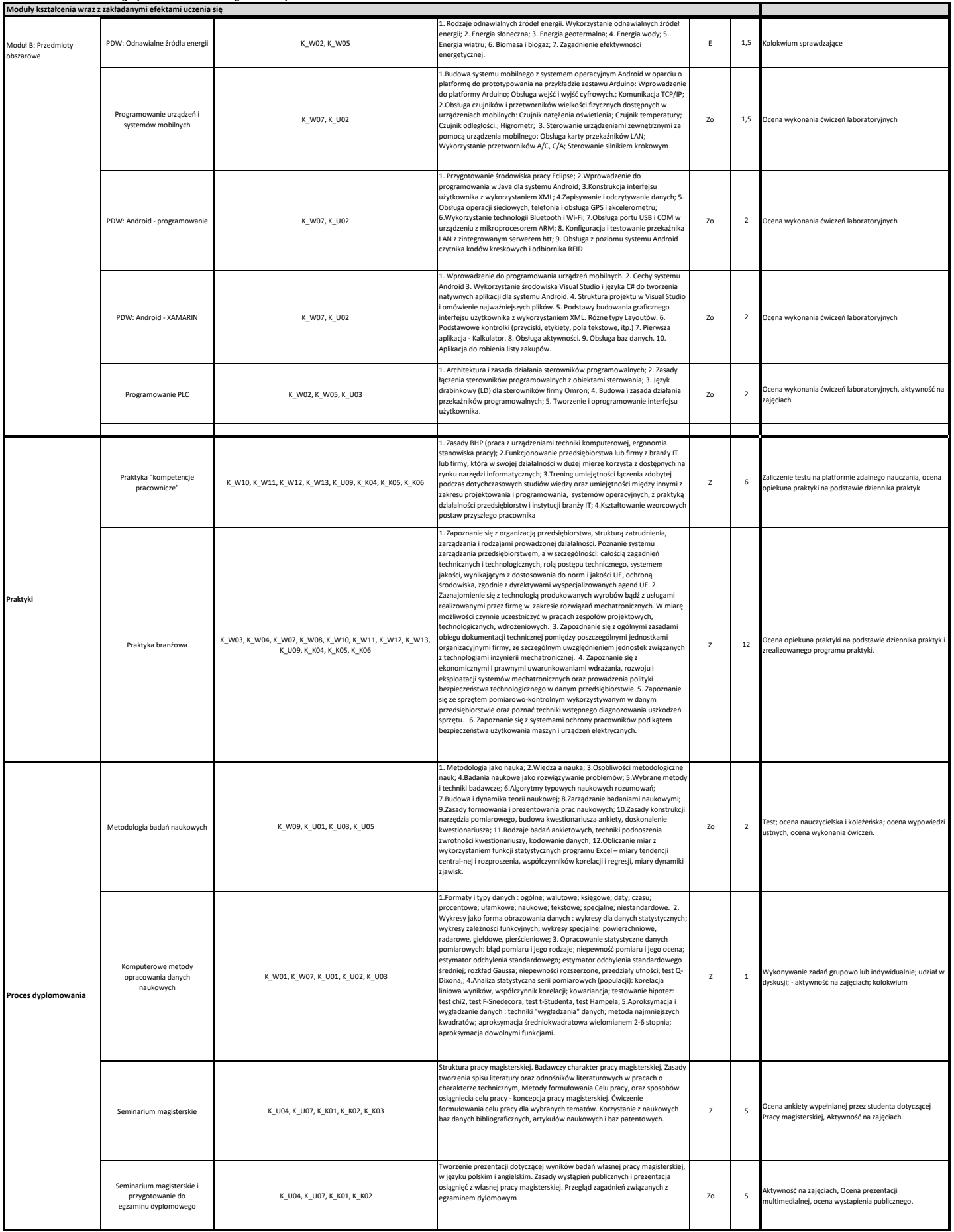